# **itertools.permutations()**

# **HackerRank**

# **[itertools.permutations\(iterable\[, r\]\)](https://docs.python.org/2/library/itertools.html#itertools.permutations)**

This tool returns successive  $r$  length permutations of elements in an iterable.

If  $r$  is not specified or is None, then  $r$  defaults to the length of the iterable, and all possible full length permutations are generated.

Permutations are printed in a lexicographic sorted order. So, if the input iterable is sorted, the permutation tuples will be produced in a sorted order.

**Sample Code**

```
>>> from itertools import permutations
>>> print permutations(['1','2','3'])
<itertools.permutations object at 0x02A45210>
>>> 
>>> print list(permutations(['1','2','3']))
[(11, 121, 131), (111, 131, 121), (121, 111, 131), (121, 131, 111), (131, 121, 121), (131, 121, 111)]>>> 
>>> print list(permutations(['1','2','3'],2))
[(11, 12), (11, 13), (12, 11), (12, 13), (13, 11), (13, 12)]>>>
>>> print list(permutations('abc',3))
[('a', 'b', 'c'), ('a', 'c', 'b'), ('b', 'a', 'c'), ('b', 'c', 'a'), ('c', 'a', 'b'), ('c', 'b', 'a')]
```
#### **Task**

You are given a string  $S$ .

Your task is to print all possible permutations of size  $k$  of the string in lexicographic sorted order.

# **Input Format**

A single line containing the space separated string S and the integer value  $k$ .

# **Constraints**

# $0 < k \leq len(S)$

The string contains only *UPPERCASE* characters.

# **Output Format**

Print the permutations of the string  $S$  on separate lines.

# **Sample Input**

HACK 2

# **Sample Output**

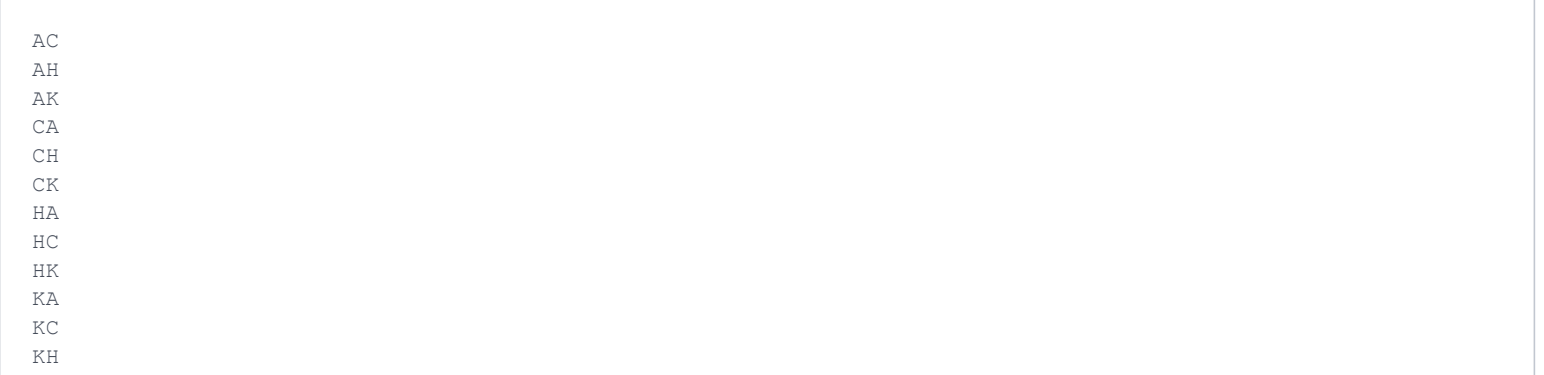

# **Explanation**

All possible size 2 permutations of the string "HACK" are printed in lexicographic sorted order.